Lunar and Planetary Science Conference, March 16<sup>th</sup>, 2014

**COMMUNITY USER WORKSHOP ON PLANETARY LIBS (CHEMCAM) DATA**

**C-QuEST Software**

**[acousin@lanl.gov](mailto:acousin@lanl.gov)**

**A. Cousin, S. Maurice, O. Gasnault, O.Forni, R. Wiens and ChemCam team**

16 Mar 2014 **ChemCam Community Workshop**

# **What is C-QuEST ?**

Definition

- ChemCam Quick Element Search Tool
- Library of ChemCam emission lines for 32 elements

Why use it ?

- Search for specific element in spectral database
- Search for specific spectral range
- Visualize an elemental synthetic spectrum

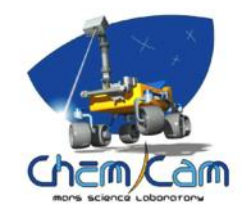

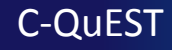

## **LIBS emission lines database**

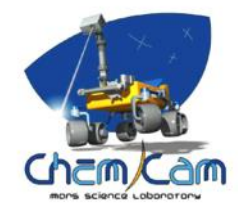

Why doing an emission lines library ?

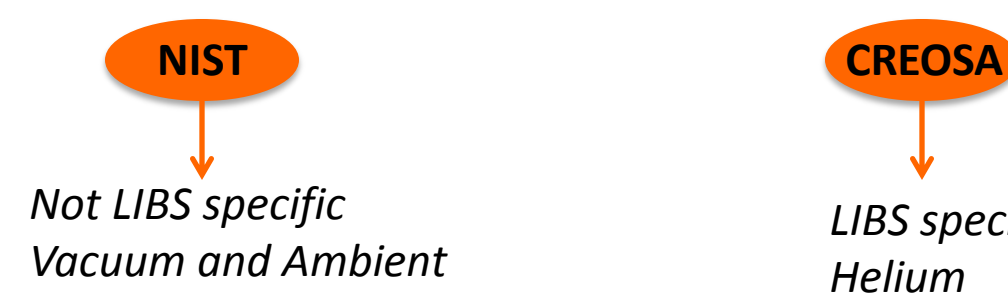

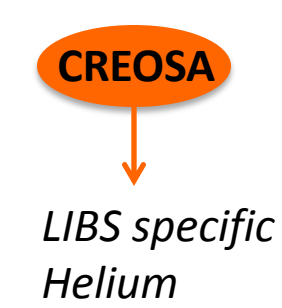

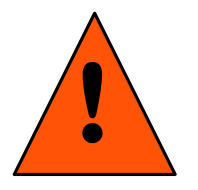

Emission lines are dependent on the experimental conditions (Pressure, Laser Energy, ..)

> Need for a specific Martian database Subset of the NIST database

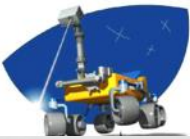

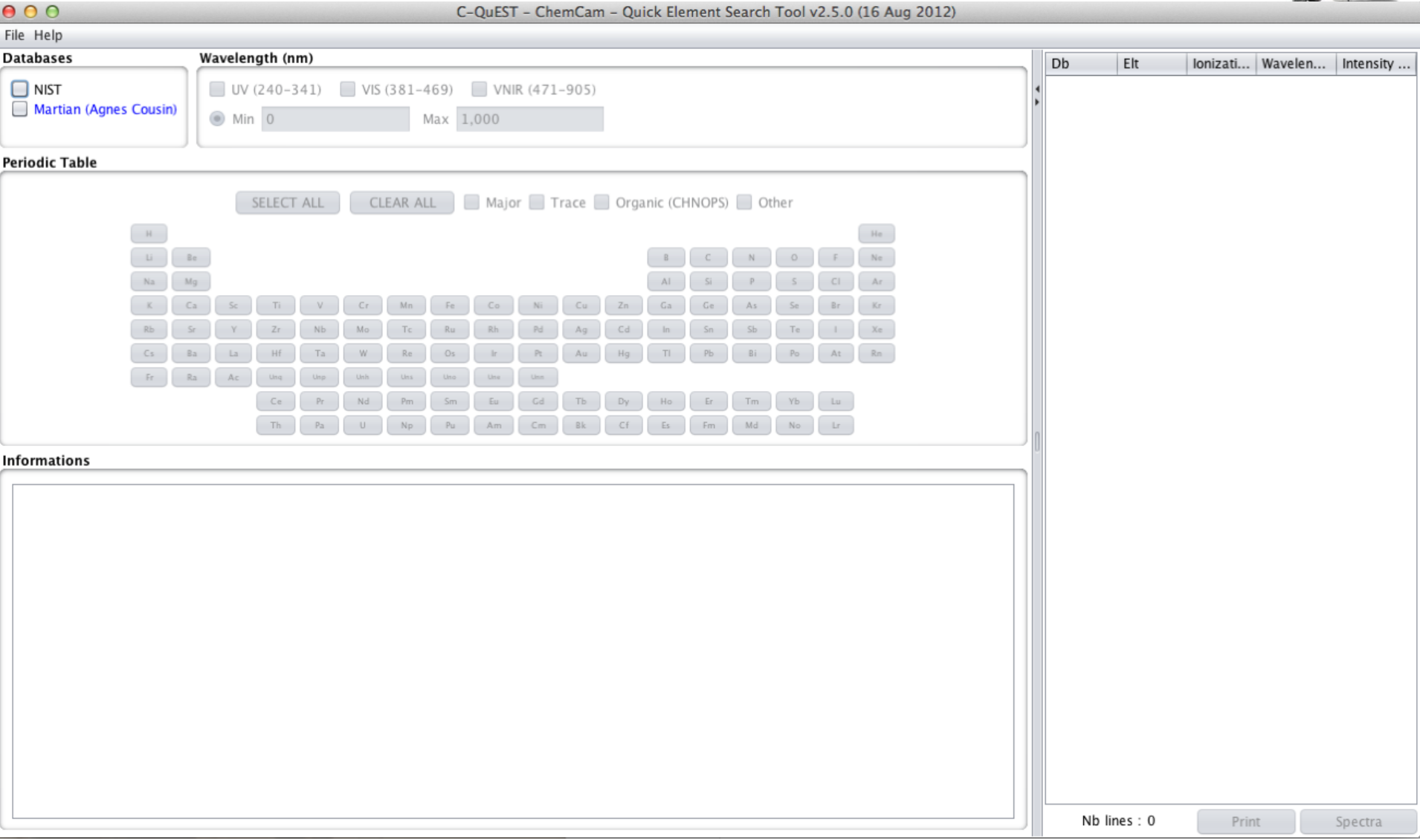

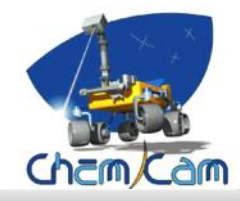

#### *Choice between NIST*

**000** *and ChemCam database* C-QuEST - ChemCam - Quick Element Search Tool v2.5.0 (16 Aug 2012)

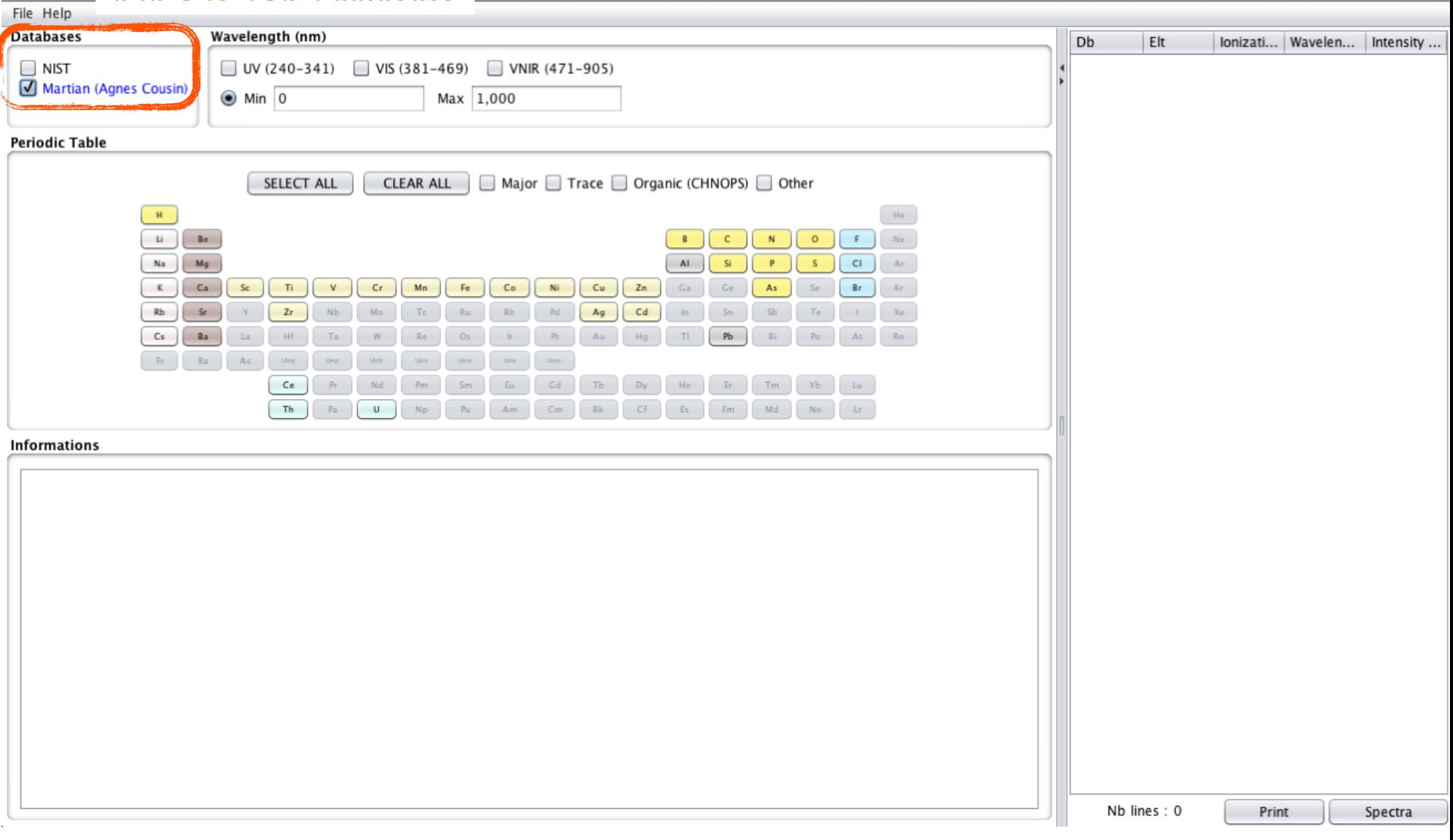

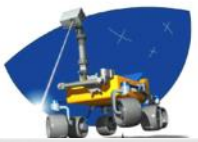

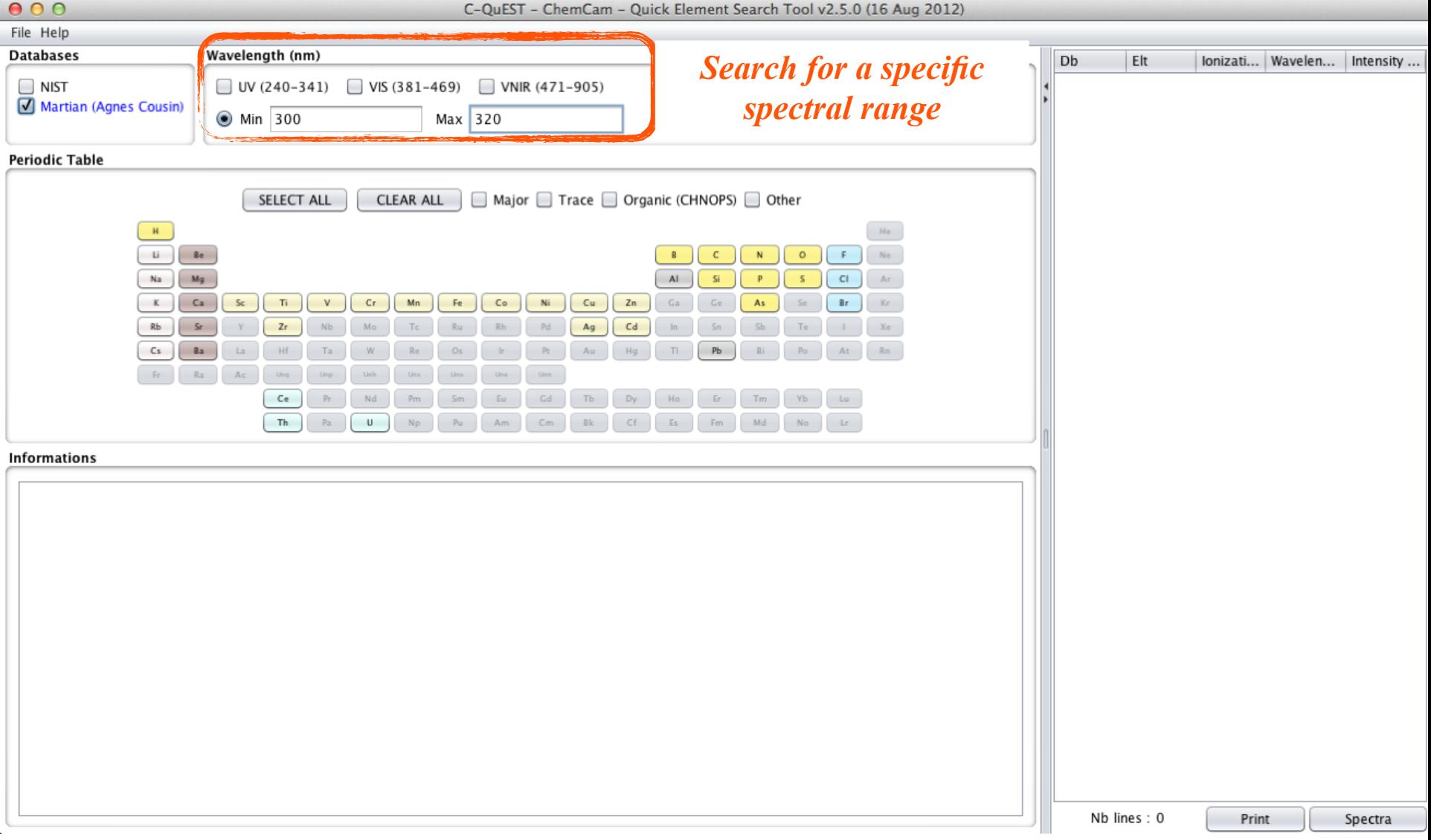

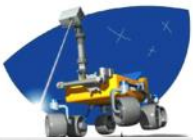

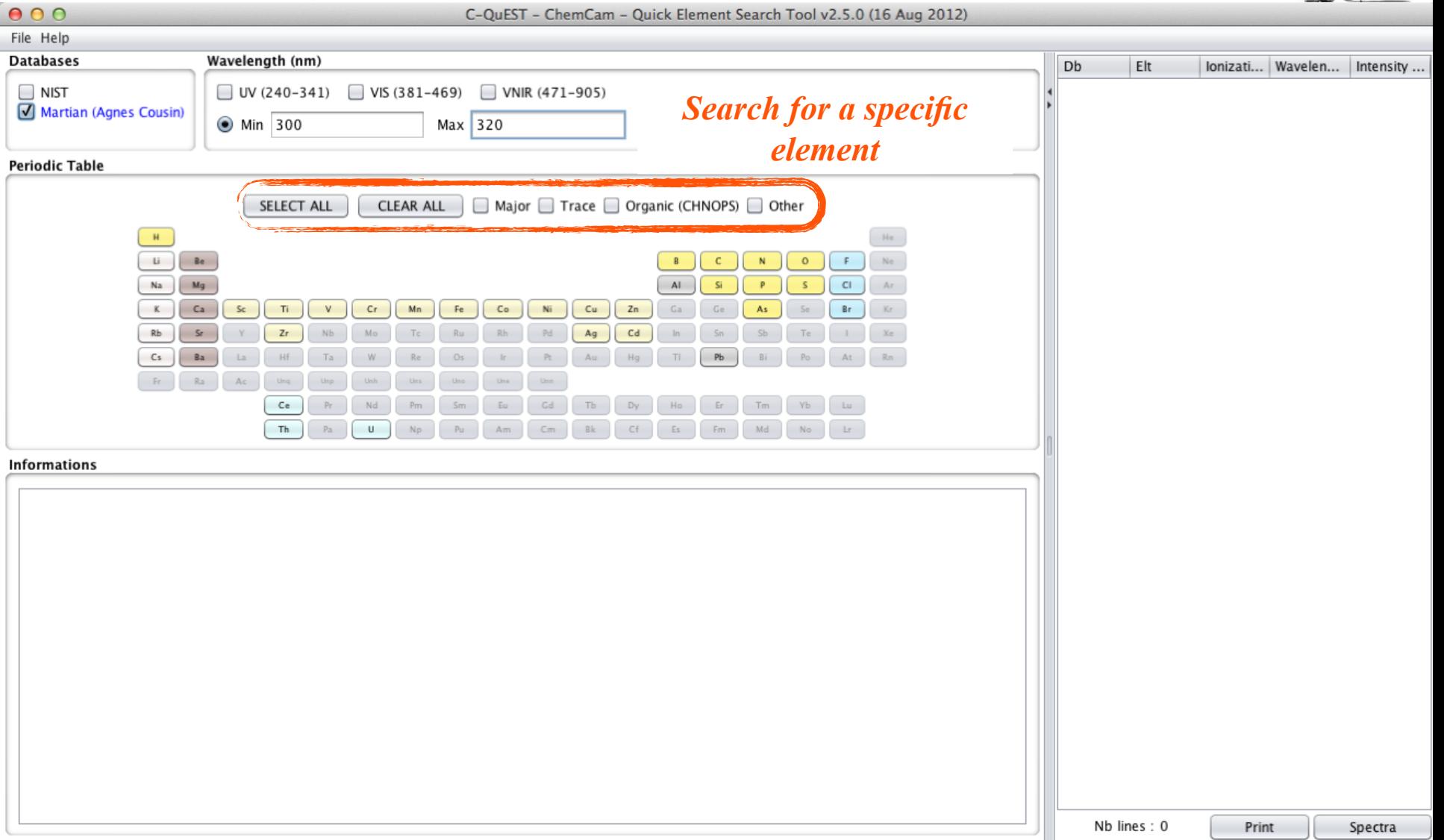

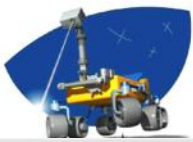

#### $000$ C-QuEST - ChemCam - Quick Element Search Tool v2.5.0 (16 Aug 2012) File Help Wavelength (nm) **Databases** Db Elt loniza... Wavele... A Intensity ... 300.039 76.994 **Martian** Fe  $\Box$  NIST □ UV (240-341)  $\Box$  VIS (381-469) VNIR (471-905) 522.527 **Martian**  $\mathsf{V}$ Ш 300.207 Martian (Agnes Cousin) **Min** 300 Max 320 300.337 11.184 **Martian** Ni **Martian** 300.352 258.952 Fe П **Martian** Ni 300.451 236.055 **Periodic Table Martian** Mn 300.854 28.107 Fe 300.902 86.970 **Martian** SELECT ALL  $\sqrt{ }$  Major  $\sqrt{ }$  Trace  $\sqrt{ }$  Organic (CHNOPS)  $\sqrt{ }$  Other **CLEAR ALL Martian** Cu 301.172 8.228 **Martian** Mn 301.204 41.185  $\overline{H}$  $_{\rm He}$ 301.226 41.185 **Martian** Mn  $B<sub>c</sub>$  $Ne$  $\Box$  $\mathbb{E}$ **Martian** Ni 301.288 288.071 **Martian** Fe Ш 301.405 10.424  $\mathop{\rm Ar}\nolimits$ Na  $Mq$  $C$ 301.555 43.700 **Martian** Mn ٠  $Ca$ Kr  $\kappa$  $s<sub>c</sub>$ Ti  $Cr$  $Mn$ Fe  $Co$ Ni  $Cu$  $Zn$ Ga  $As$  $Br$  $\overline{\mathsf{v}}$ **Martian** Ti  $\mathbf{u}$ 301.807 2.619  $Cd$ **Martian** Ni 302.002 39.155  $Rb$  $St$  $2r$  $Sn$  $\chi_{\rm C}$ Aq Sb  $Te$ 302.080 476.444 **Martian** Mn П  $Pb$  $Cs$ Ba  $La$ Ta  $\mathbb{P} \mathbb{C}$  $T$ Bi  $At$ Rn Hf Au **Martian** Fe 302.137 204.569  $Ra$  $\mathbb{A}\subset$  $\mathbb{R}^+$ Ung **Martian** 302.152 132.304 Fe **Martian** Fe 302.195 132.304  $Ce$  $p_T$ Nd Pm Gd Tb  $Dy$ Ho |  $Er$ Tm Yb Lu **Martian** Mn 302.363 182.195  $Th$ Cf  $Es$ Fm. Md No.  $Lr$  $\cup$  $C_{\rm{m}}$ Bk 302.672 **Martian** Fe 60.710 303.061 2.221 **Martian** Τì  $\mathbf{I}$ **Informations** 303.194 594.236 **Martian** Mn Ш 303.433 886.474 v  $\mathbf{I}$ **Martian** The most intense one is at 455.53 nm. There are some interferences with Ti lines, but no  $\blacktriangle$  $\mathsf{v}$ 303.470 886.474 **Martian** Ш confusion. This is the line that ensures the presence of Ba in a spectrum. **Martian** Mn  $\mathbf{u}$ 303.623 360.566 **Martian** Zn 303.666 36.211 303.698 8.539 **Martian** Cu 58: Cerium 303.827 46.509 **Martian** Fe **Martian** Ni 303.882 11.184 **Martian** Mn 304.148 334.049 304.252 28.551 **Martian** Fe 82: Lead 304.546 209.186 **Martian** Mn Ti 304.757 1.760 **Martian** Ш **Martian** Mn 304.793 209.186 **Martian** Fe 304.849 11.184 90: Thorium **Martian** v  $\mathbf{I}$ 304.911  $1,097.2...$ 349.718 **Martian** Mn П 305.154 305.170 Ni 189.878 **Martian Martian**  $\mathsf{V}$ 305.428 117.904 92: Uranium **Martian** Ni 305.520  $41.308$ 42.558 305.525 **Martian** Mn Nb lines: 126 Print Spectra

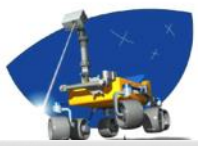

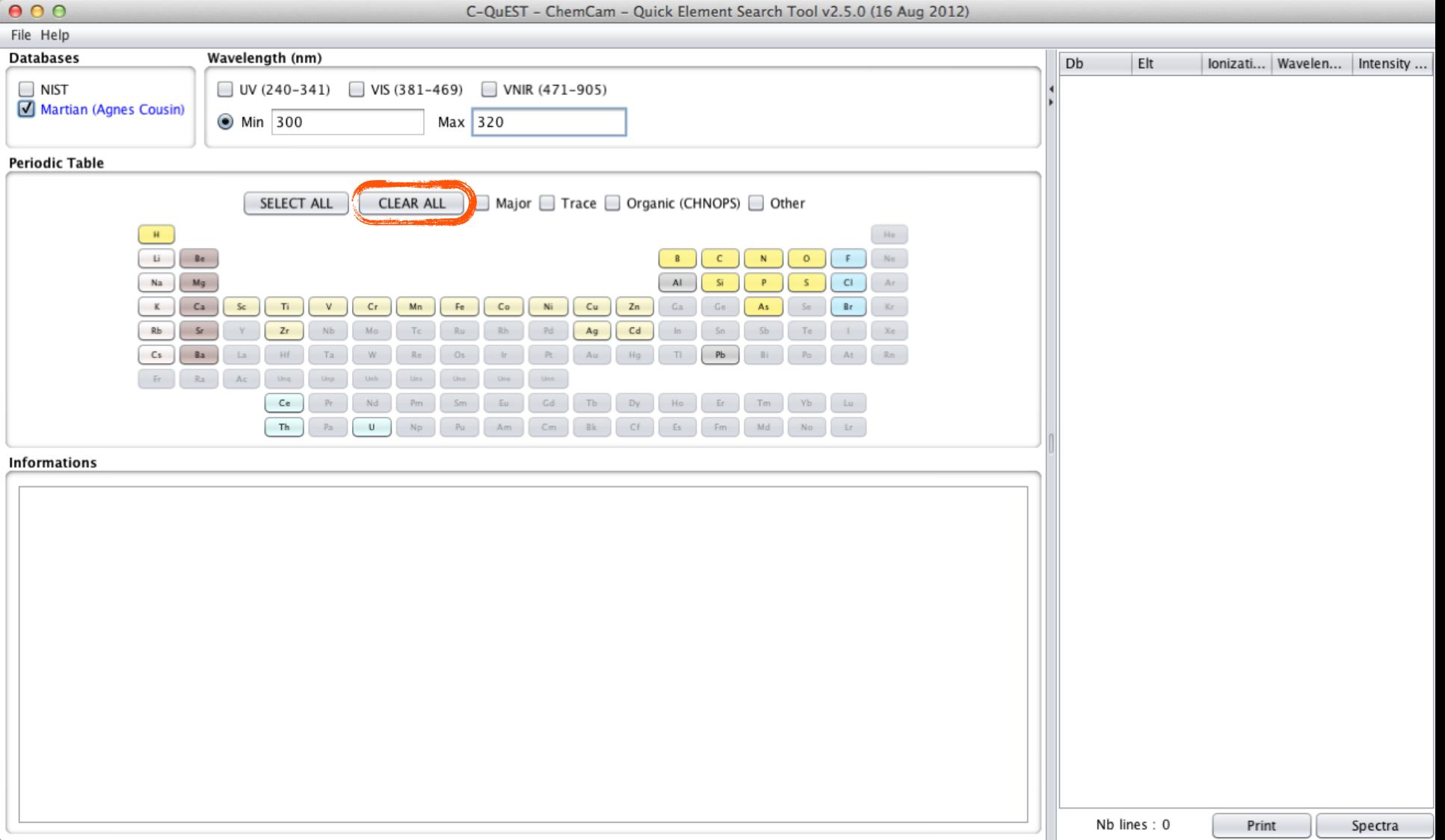

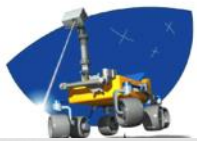

#### $000$ C-QuEST - ChemCam - Quick Element Search Tool v2.5.0 (16 Aug 2012) File Help **Databases** Wavelength (nm) Dh Elt Ionizati... | Wavele... ▲ | Intensity ... **Martian** Fe 300.039 76.994  $\Box$  VIS (381-469)  $\Box$  NIST  $\Box$  UV (240-341) VNIR (471-905) **Martian** Fe Ĥ 300.352 258.952 Martian (Agnes Cousin)  $\odot$  Min 300 Max 320 **Martian** Fe T. 300.902 86.970 **Martian** Fe Ш 301.405 10.424 Fe 302.137 204.569 **Martian** T. **Periodic Table** Fe 302.152 132.304 **Martian Martian** Fe 302.195 132.304 Major Trace □ Organic (CHNOPS) □ Other SELECT ALL **CLEAR ALL Martian** Fe 302.672 60.710 46.509 **Martian** Fe 303.827  $\mathbf{H}^-$ He Fe 304.252 28.551 **Martian** Li.  $\mathsf{F}$  . Ne Be  $\mathbf{N}$  $\Omega$ **Martian** Fe 304.849 11.184 **Martian** Fe 305.833 132.755 Na  $Mg$ ΔI  $\overline{C}$  $\leq$  $\mathsf{Cl}$  $\mathrm{Ar}$ Fe 305.998 11.184 **Martian**  $Ca$ Ti .  $V$  $Cr$  $Cu$  $Zn$  $Br$ Kr.  $\kappa$  $S<sub>C</sub>$ Mn Fe  $Co$ Ni Ga Ge As: **Martian** Fe 306.814 53.376  $z<sub>r</sub>$  $Ag$  $Cd$ **Martian** Fe 307.661 84.976  $Rb$ Sr  $Nb$ Pd  $Xe$ Mo Al 797.742 **Martian** 308.305  $Cs$ Ba La Hf. Ta  $Pt$ Au  $\mathbb{E}[\cdot]$  $Pb$ Rn W Hg **Martian** Al П 308.941 44.827  $-{\mathbb F} r$  . Ra  $Ac$ Ung Unit. Um **Martian** Fe 309.247 10.839  $\mathbf{I}$ **Martian** AI 309.361 718.594 Ce  $Nd$ Eu Gd Tb  $D\gamma$ Ho  $\mathbb{E} \mathbf{r}$ Tm  $Lu$ **Martian** Al 309.374 1,369.8.  $Pa$ Bk Cf. Es Fm Md  $No$  $\mathop{\rm Lr}\nolimits$ Th  $\cup$ Am.  $Cm$ **Martian** Ma 309.388 46.616 309.645 **Martian Na** Ш 69.978 **Informations** Mq 309.779 94.835 **Martian** т Fe 310.120 88.149 <u>ile i guadhair dhond ad acherailt e ilied ili vile titul agriuant.</u> Martian  $\blacktriangle$ nm. If these two lines are not observed, the sample does not contain K. Na I 312.612 80.808 **Martian** Fe Ш 315.512 77.237 Martian Martian Ca Ш 315.978 449.694 20: Calcium **Martian** Fe Ш 317.501 4.460 Ca shows several important lines. Ш 317.893 **Martian** Fe 37.426 Here are the most ones, observed for each spectral range : **Martian** Ca Ш 318.025 700.170 - UV: 315.978 nm and 318.025 nm **Martian** Fe T 318.582 11.853 - VIS: 393.477 nm, 396.959 nm and 422.792 nm are the most important among others **Martian** Fe т 319.422 56.373 - VNIR : lot of Ca lines. The most easy ones to detect are the triplet at 610.441, 612.39 and Si Ħ 254.413 **Martian** 319.561 616.3 nm with an increasing intensity, and a second triplet at 644.085, 645.159 and 46.588 **Martian** Fe т 319.785 646.436-646.557 nm with a decreasing intensity. All these lines are well defined with no interferences. The most important Ca lines in all the spectrum are those at 393.477 nm and 396.959 nm, but they can suffer some auto-absorption effects. 26: Iron Nb lines: 34 Print Spectra

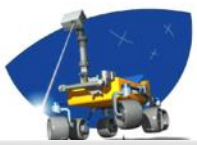

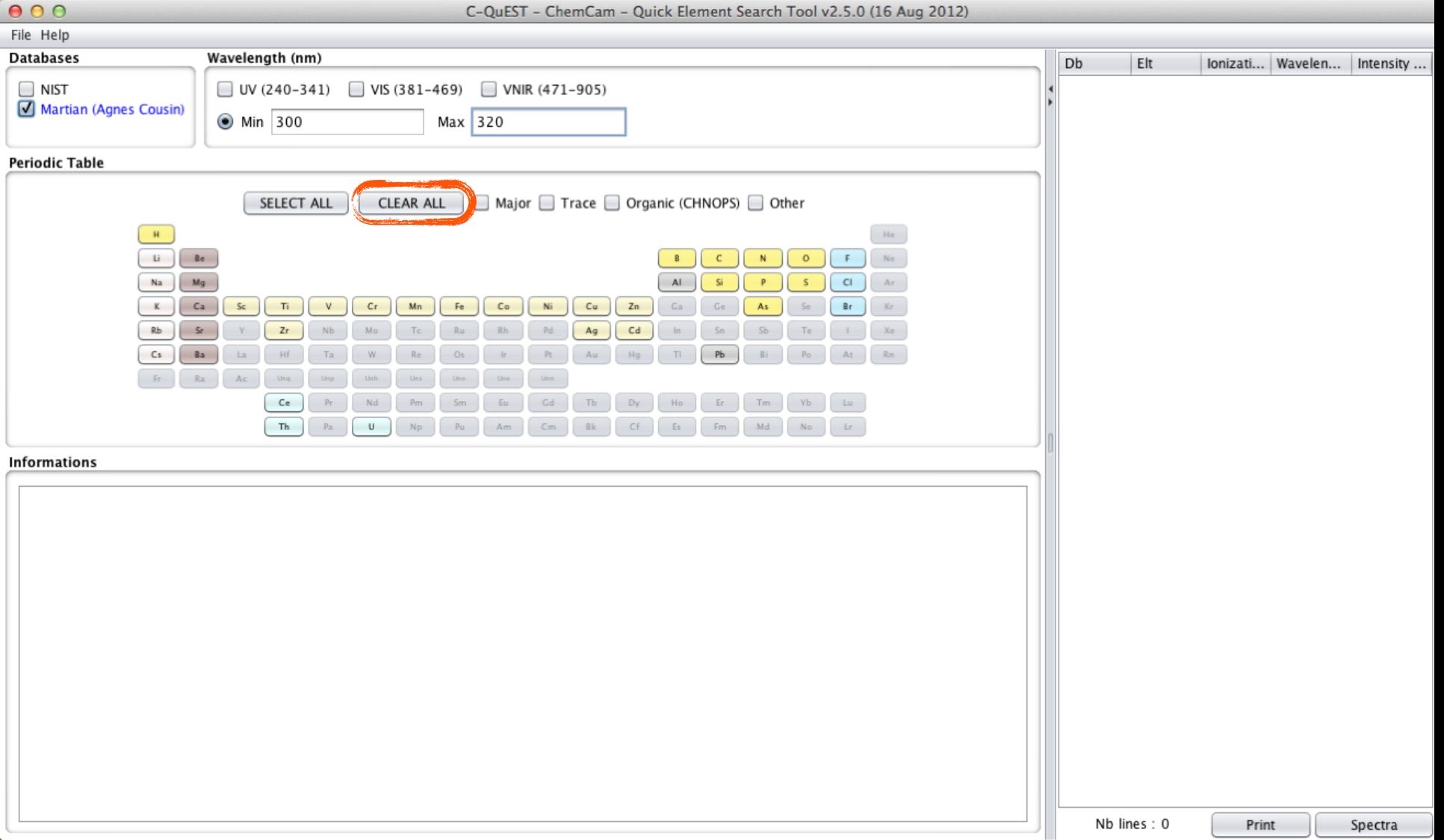

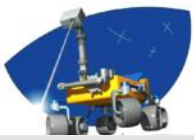

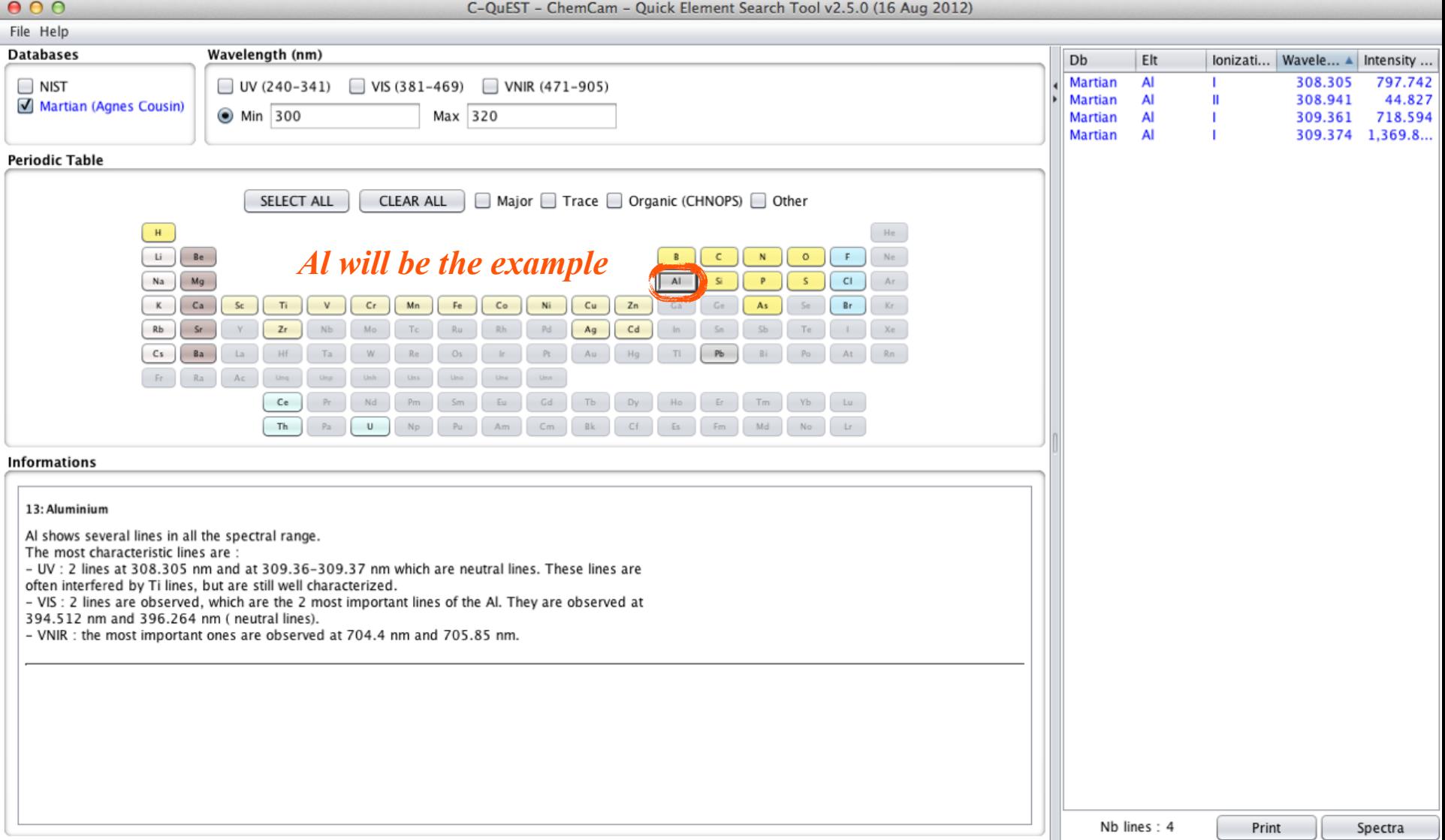

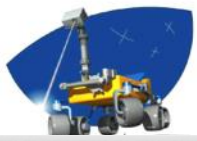

#### $000$ C-QuEST - ChemCam - Quick Element Search Tool v2.5.0 (16 Aug 2012) File Help **Databases** Wavelength (nm) Db Elt lonizati... Wavele... A Intensity ... **Martian** Al 308.305 797.742  $\n **UV** (240-341)$  $\Box$  VIS (381-469) VNIR (471-905)  $\Box$  NIST Martian AI 308.941 44.827 Martian (Agnes Cousin) Max 320 ● Min 300 Martian AI 309.361 718.594 **Martian AI** 309.374 1,369.8.. **Periodic Table** SELECT ALL CLEAR ALL Major Trace O Organic (CHNOPS) Other  $\mathbf{H}^{\pm}$ He  $Li$   $Be$  $_{\mathrm{Ne}}$  $\circ$  $F$  $\mathbf{N}$  $Na$   $Mg$  $\Lambda$  $\overline{a}$  $\mathbf{a}$  $\overline{\mathsf{s}}$  $CI$  $Ar$  $K$   $Ca$  $Cu$   $\int Zn$  $5c$ Ti.  $\mathsf{V}$  $Cr$ Mn  $Fe$  $Co$ Ni Ga As. Br Kr  $Rb$   $Sr$  $z<sub>r</sub>$ Nh.  $Ag$  $Cd$  $X<sub>0</sub>$  $Cs$   $Ba$ La Hf. Rn Ta-Au. Ph. Fr Ra  $A<sub>c</sub>$  $Ce$ Tb  $Gd$ Dy  $\mathbb{H} \circ$ Lu Th  $Pa$  $\cup$ Am.  $Cm$  $Bk$  $Cf$ Es Fm Md No  $Lr$ **Informations** 13: Aluminium Al shows several lines in all the spectral range. The most characteristic lines are : - UV : 2 lines at 308.305 nm and at 309.36-309.37 nm which are neutral lines. These lines are often interfered by Ti lines, but are still well characterized. - VIS : 2 lines are observed, which are the 2 most important lines of the Al. They are observed at 394.512 nm and 396.264 nm ( neutral lines). - VNIR : the most important ones are observed at 704.4 nm and 705.85 nm. *Information about main emission lines*Nb lines: 4 Print Spectra

## *List of emission lines by database, element, ionization stage, wavelength or intensity*

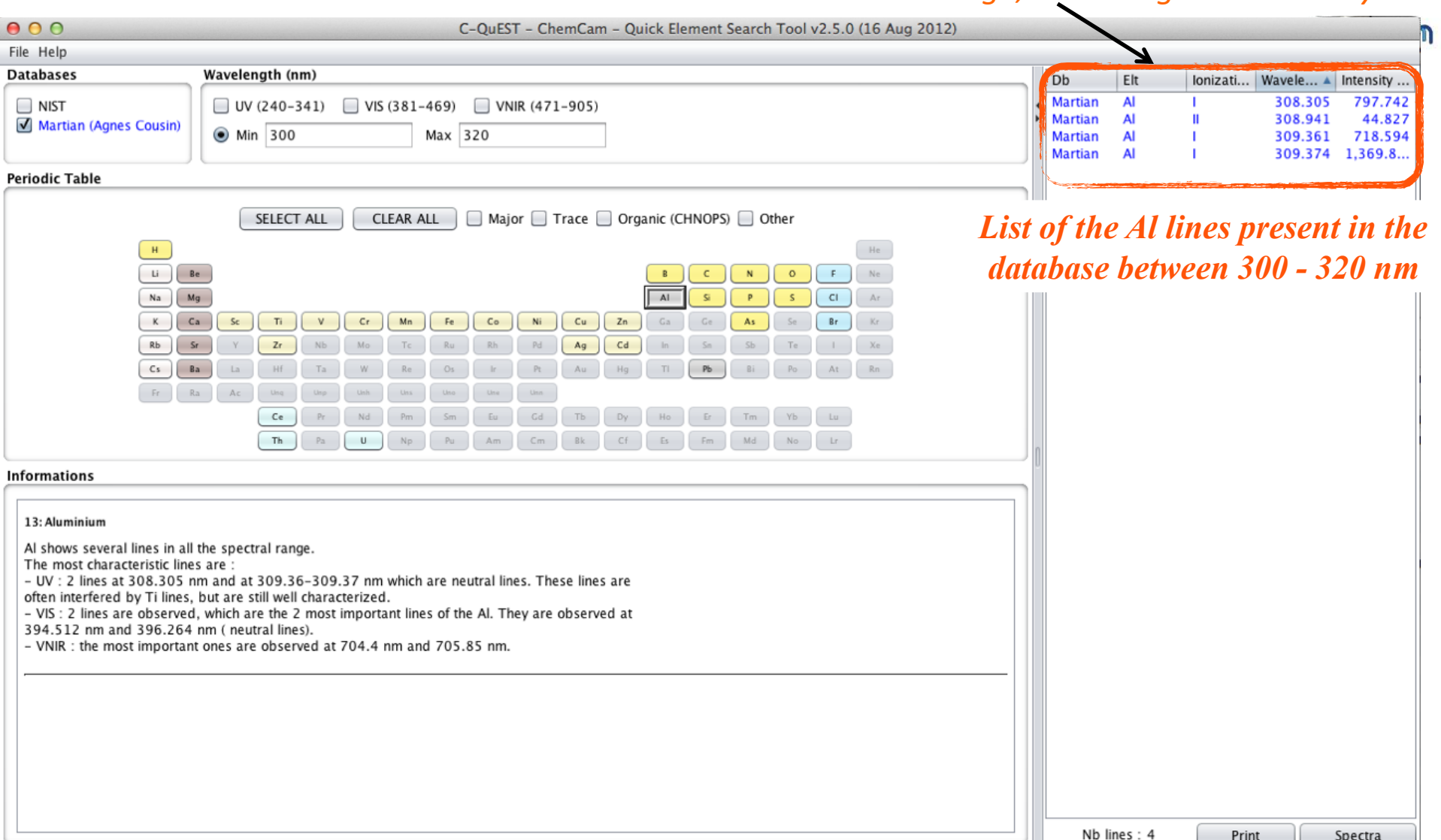

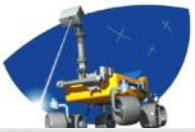

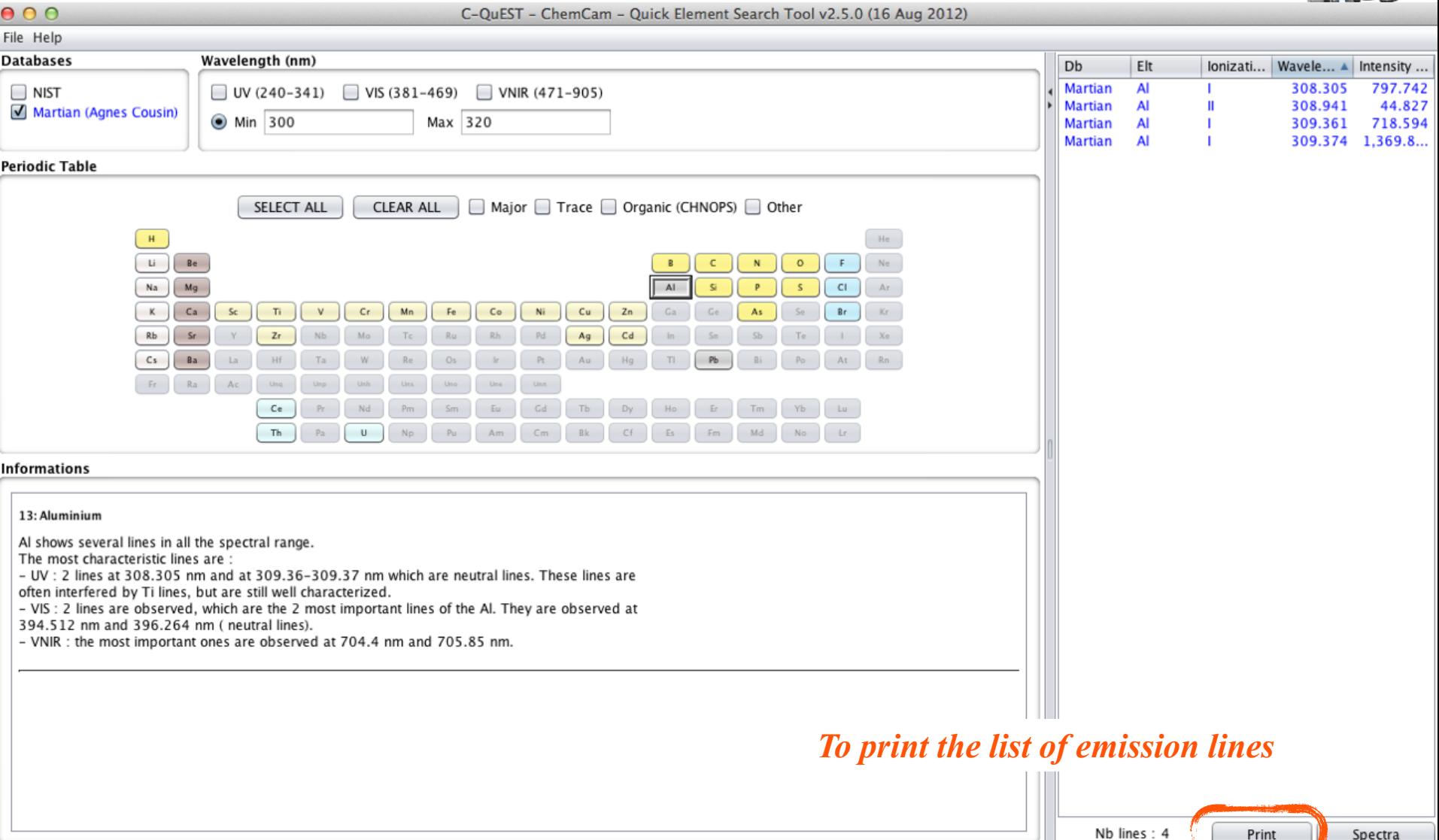

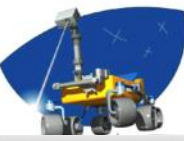

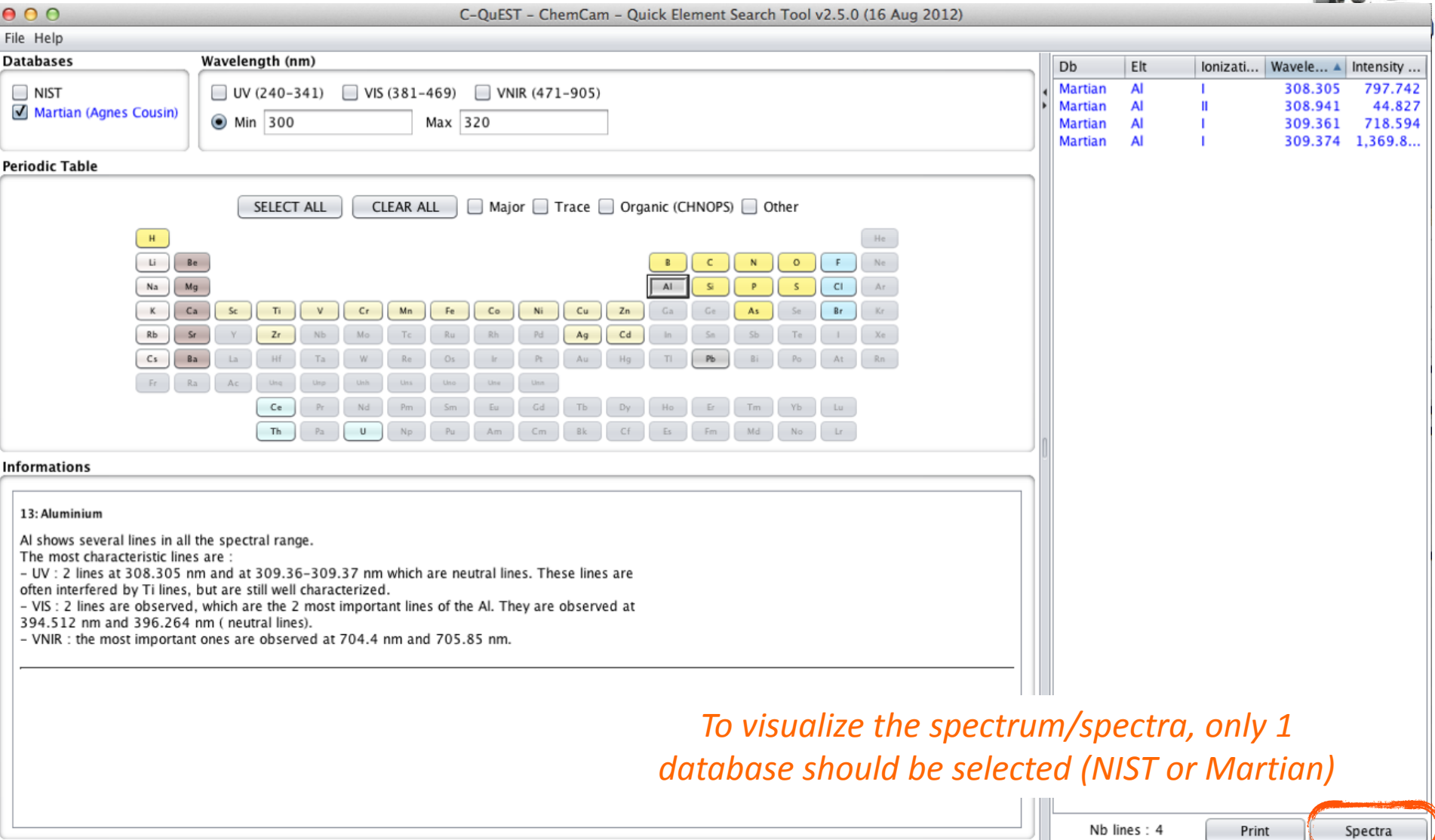

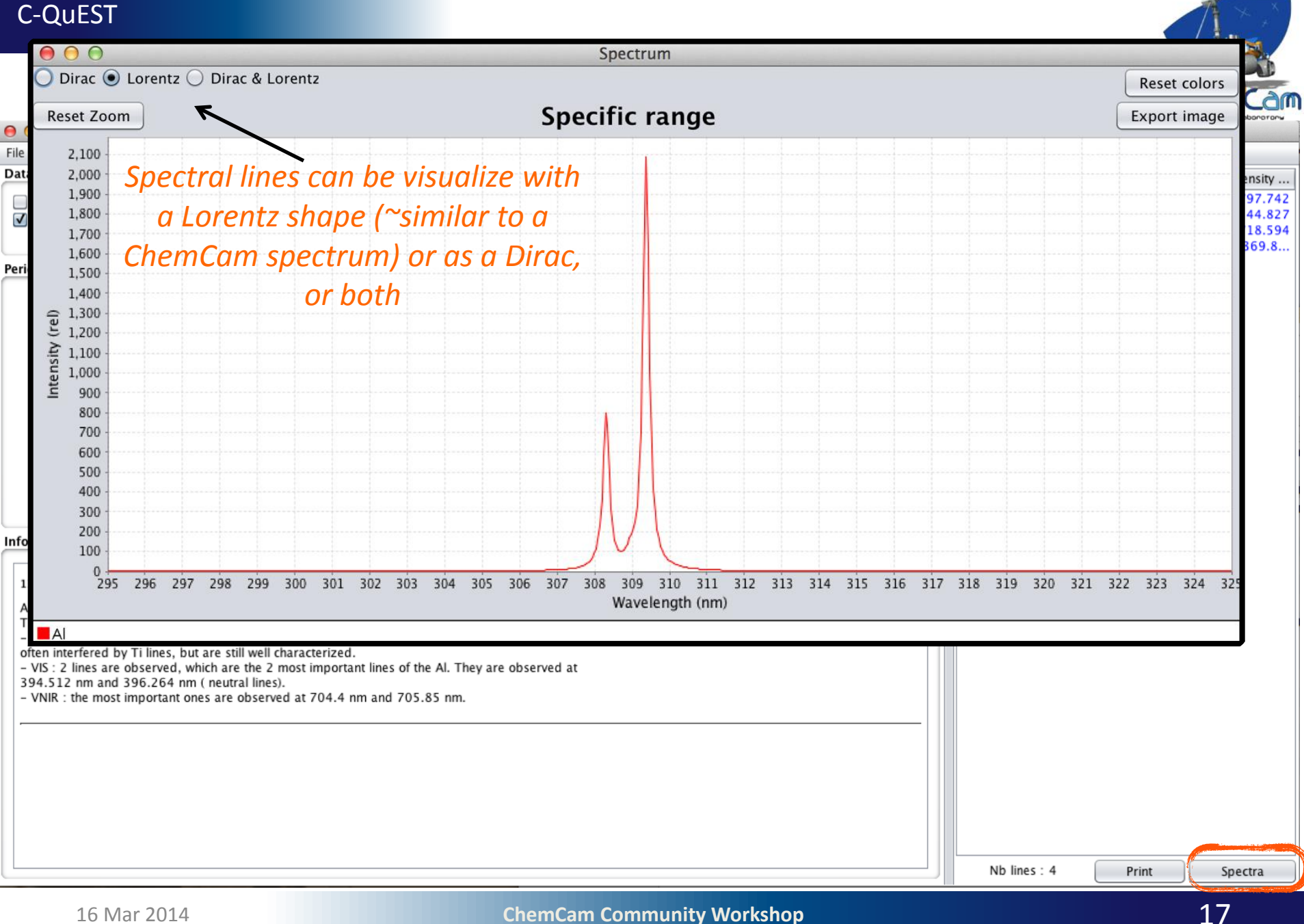

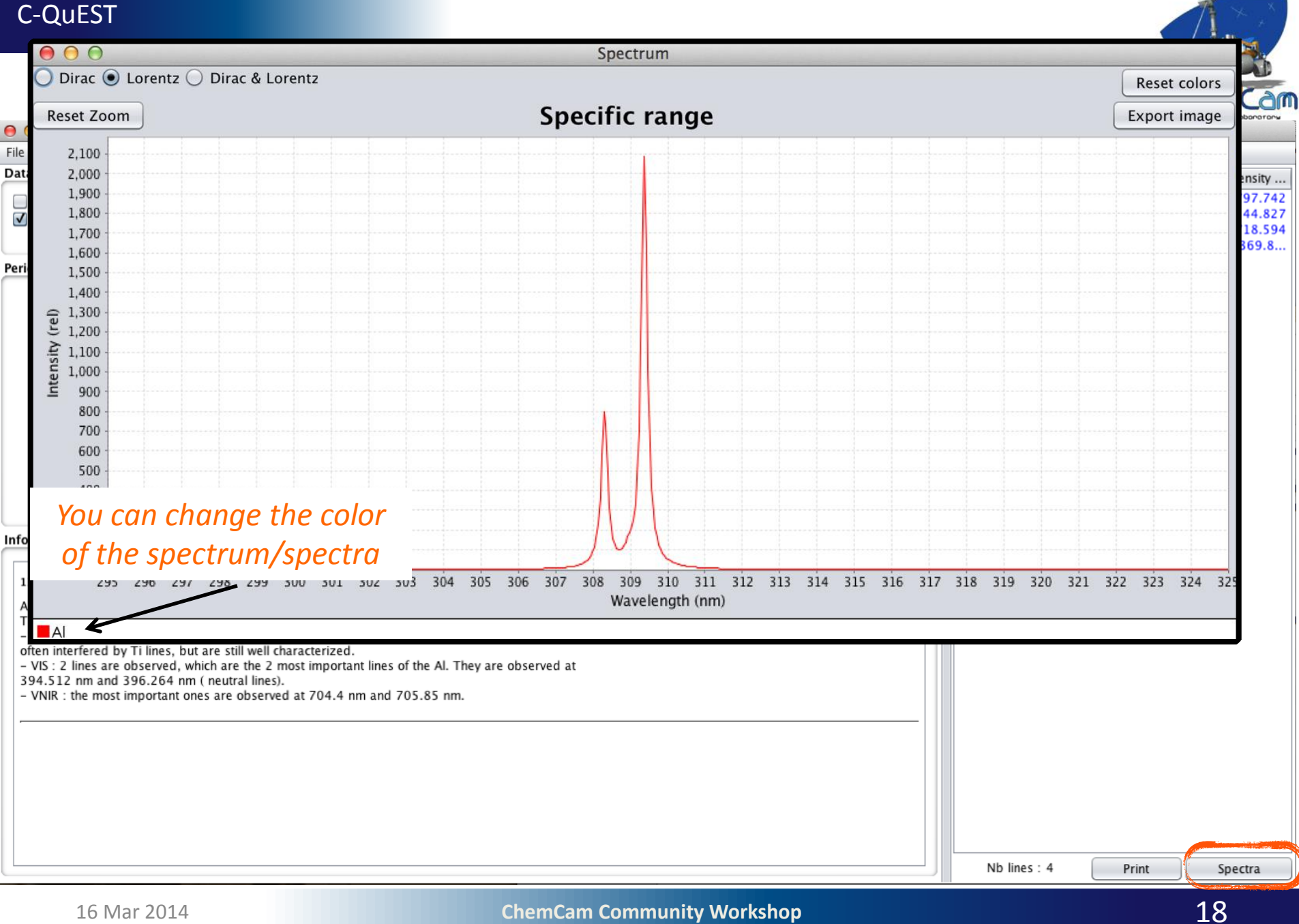

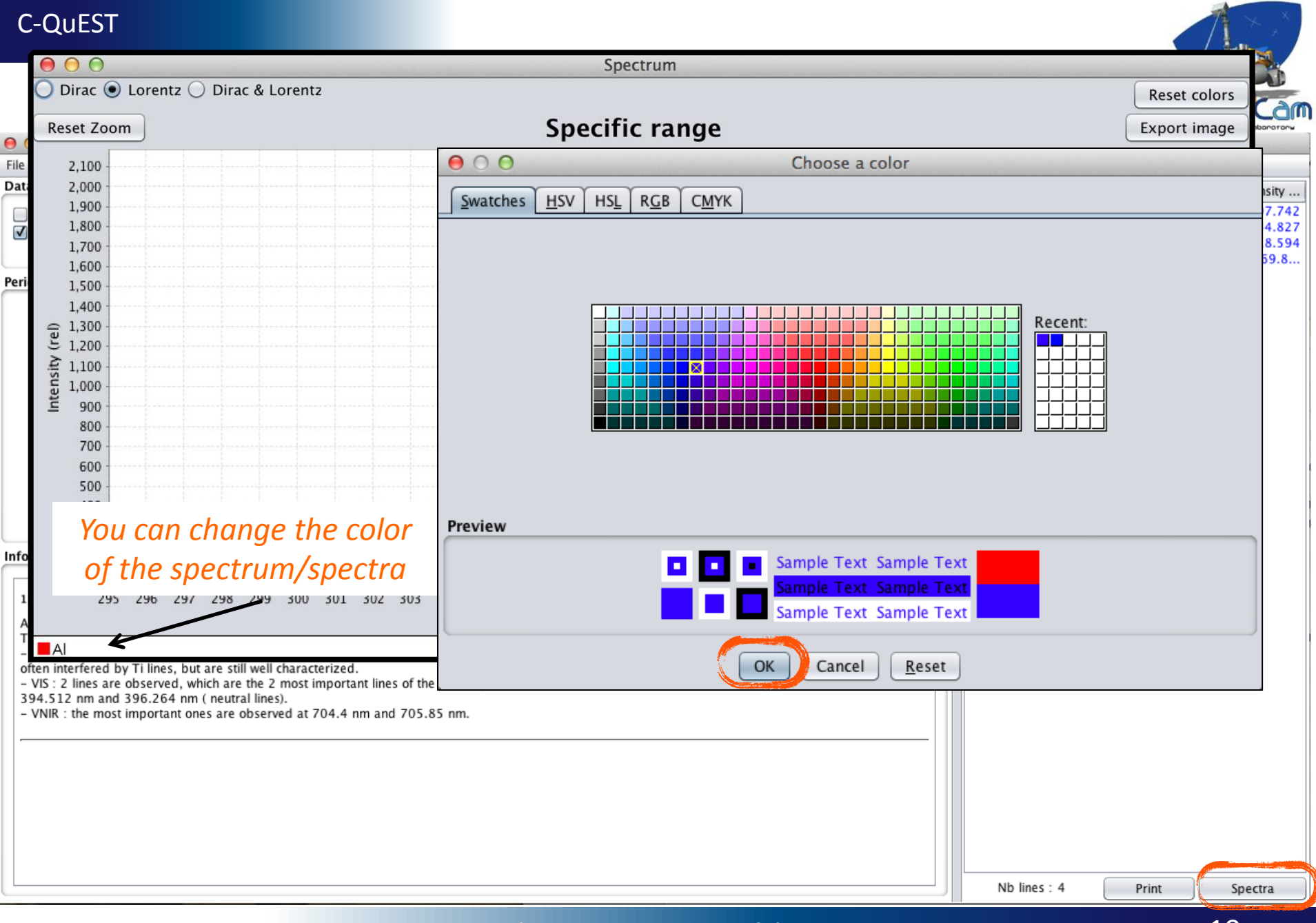

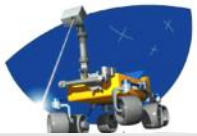

C-QuEST - ChemCam - Quick Element Search Tool v2.5.0 (16 Aug 2012)  $000$ File Help Wavelength (an  $\overline{1}$ Database lonizati... | Wavele... A | Intensity ...  $000$ *To go back to initial color*308.305 797.742 ○ Dirac ● Lorentz ○ Dirac & Lorentz 308.941 44.827 Reset colors 309.361 718.594 Specific range Export image Reset Zoom 309.374 1,369.8. 2,100 2,000 1,900 1,800 1,700 *Al will be the example* 1,600 1,500 1,400  $\begin{array}{c}\n\begin{array}{c}\n\bullet \\
\bullet \\
\end{array} & 1,300 \\
\hline\n\end{array} & \begin{array}{c}\n\bullet \\
\bullet \\
\end{array} & 1,200 \\
\hline\n\end{array} & \begin{array}{c}\n\bullet \\
\bullet \\
\end{array} & 1,100 \\
\hline\n\end{array} & \begin{array}{c}\n\bullet \\
\bullet \\
\end{array} & 900\n\end{array}$ 800 700 600 500 400 300 200 100  $^{0}_{295}$ 296 297 298 299 300 301 302 303 304 305 306 307 308 309 310 311 312 313 314 315 316 317 318 319 320 321 322 323 324 325 Wavelength (nm)  $\blacksquare$  Al Nb lines: 4 Print Spectra

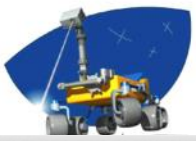

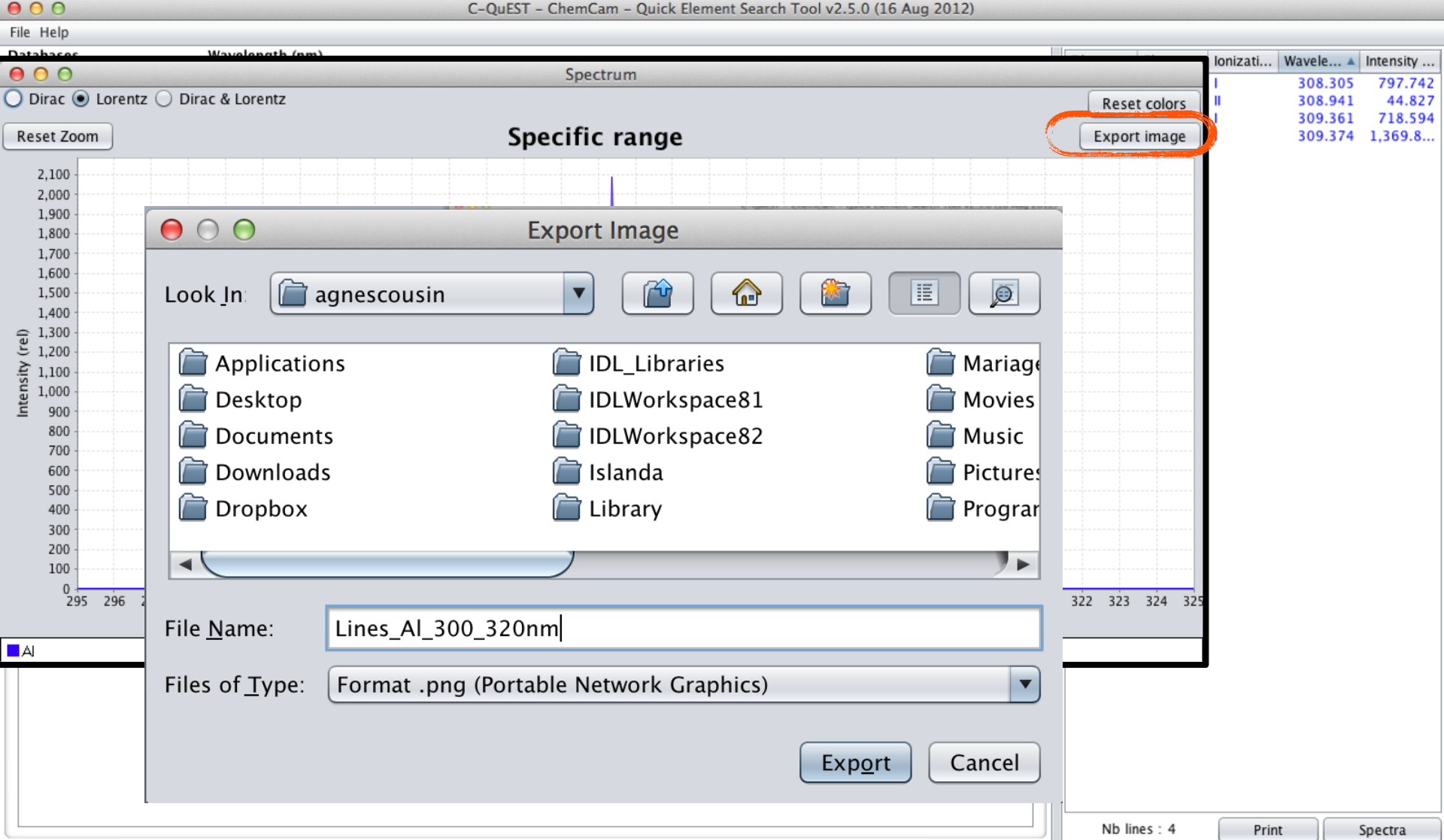

# **Example with several elements**

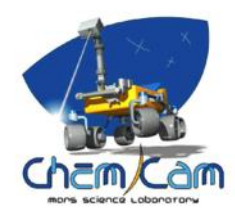

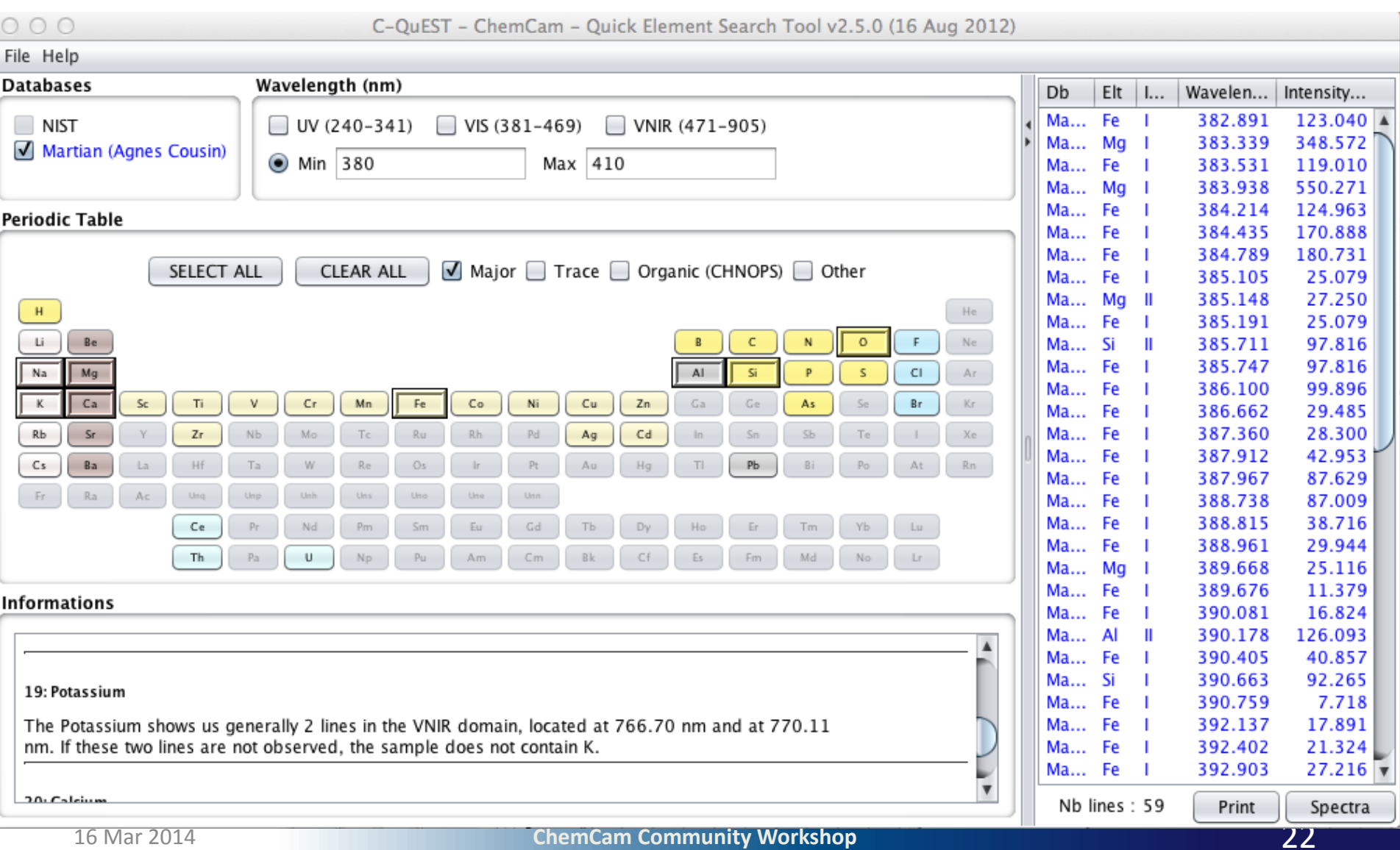

# **Example with several elements**

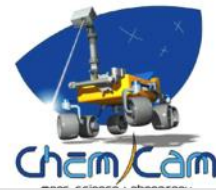

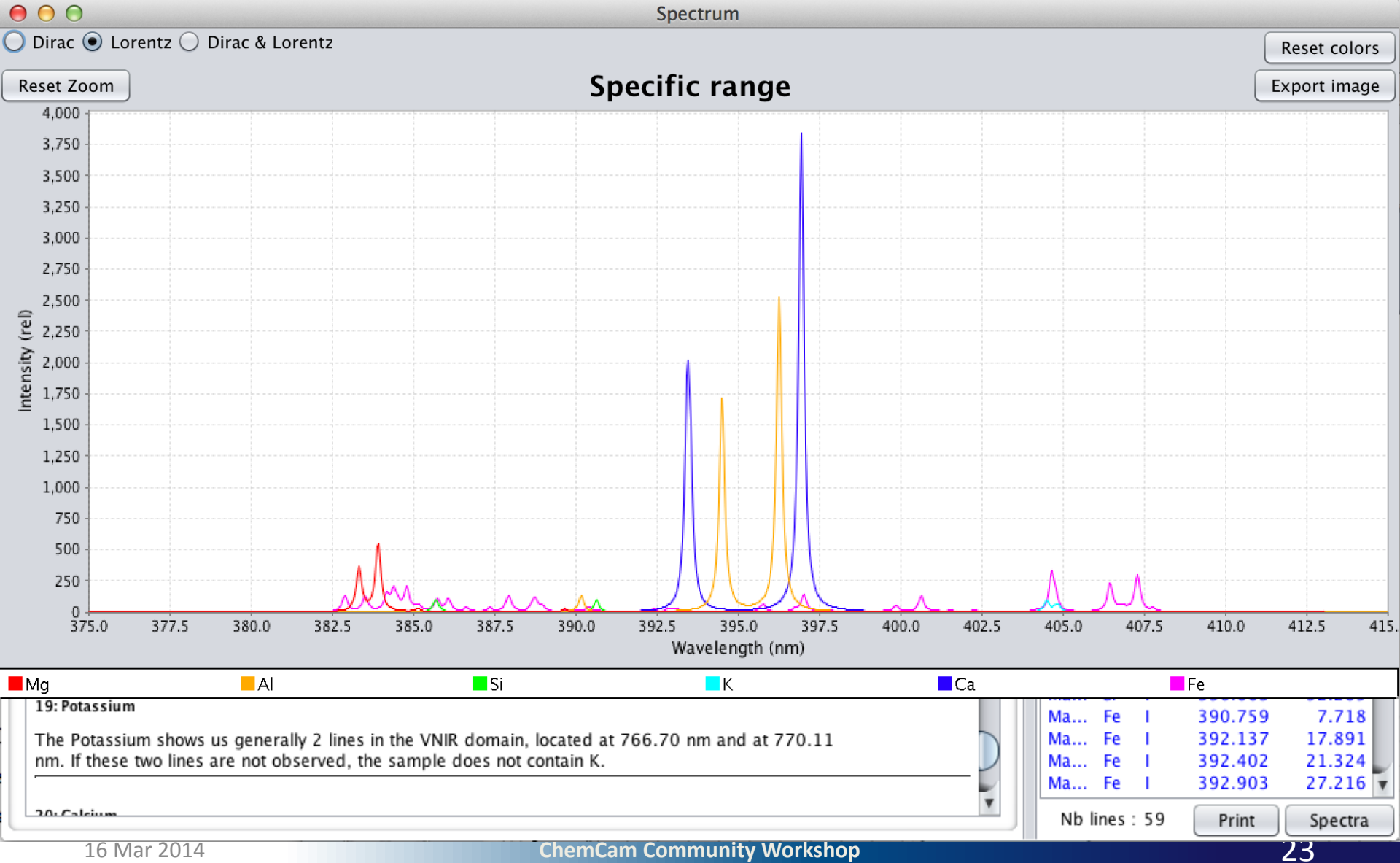

# **TIPS**

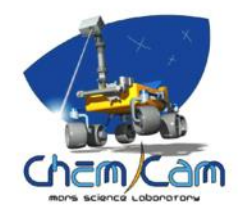

- To visualize a synthetic spectrum, it is better to select only 1 spectral range (UV, VIS or VNIR) :
	- Data acquired with commercial spectrometers without a demultiplexer (each spectral range acquired separately)
	- Total intensity from one domain to another can be different

# **Backup slides**

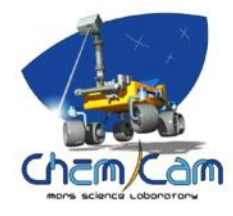

# **Ground Station**

## **ChemCam** Mars

- Mast Unit: Engineering & Qualification Model (EQM)
- Body Unit: Commercial spectrometers (same resolution as flight Model)

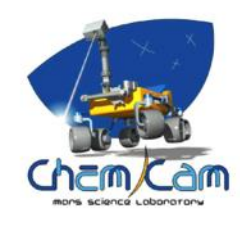

- 6 mbars
- Mars atmosphere (95.7 % CO<sub>2</sub>, 2.7 % N<sub>2</sub>, 1.6 % Ar)

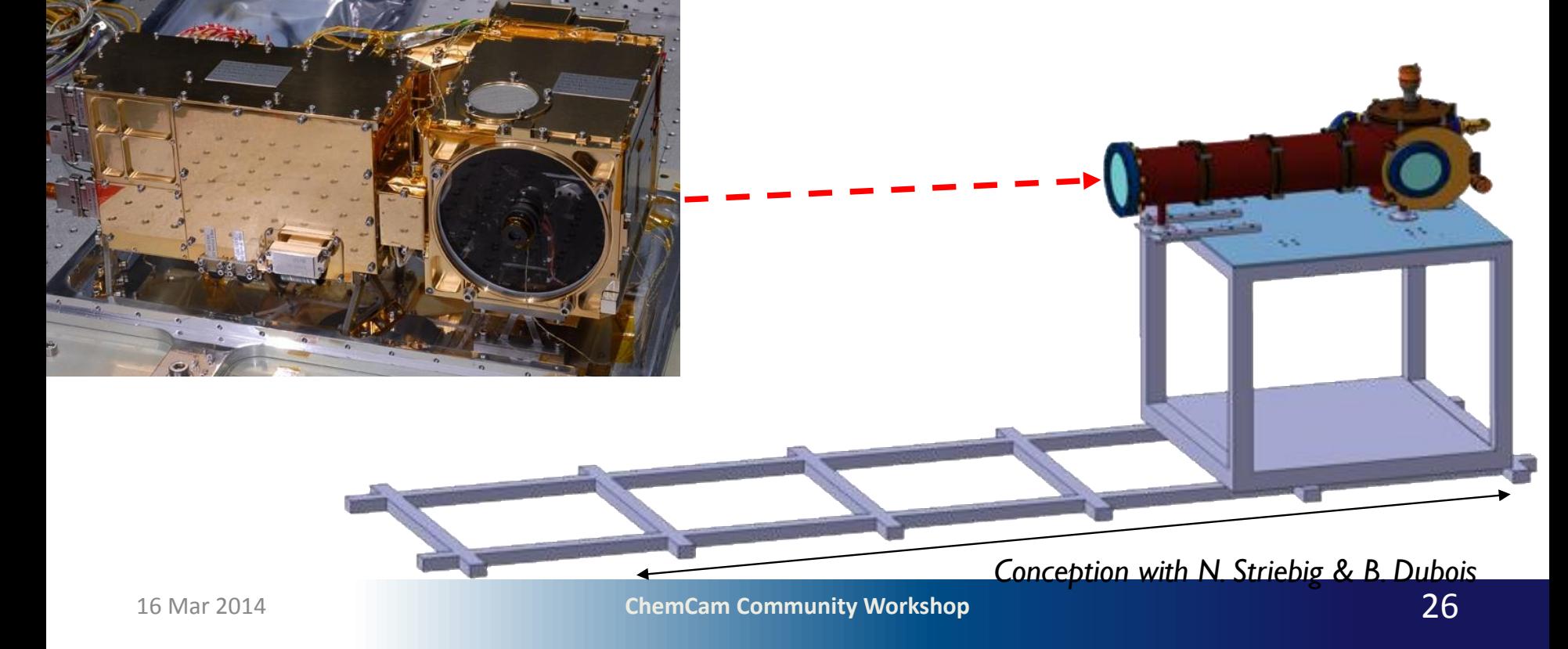

# **Emission Lines Database Creation**

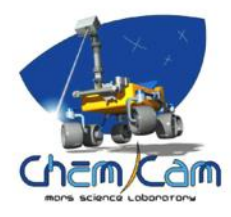

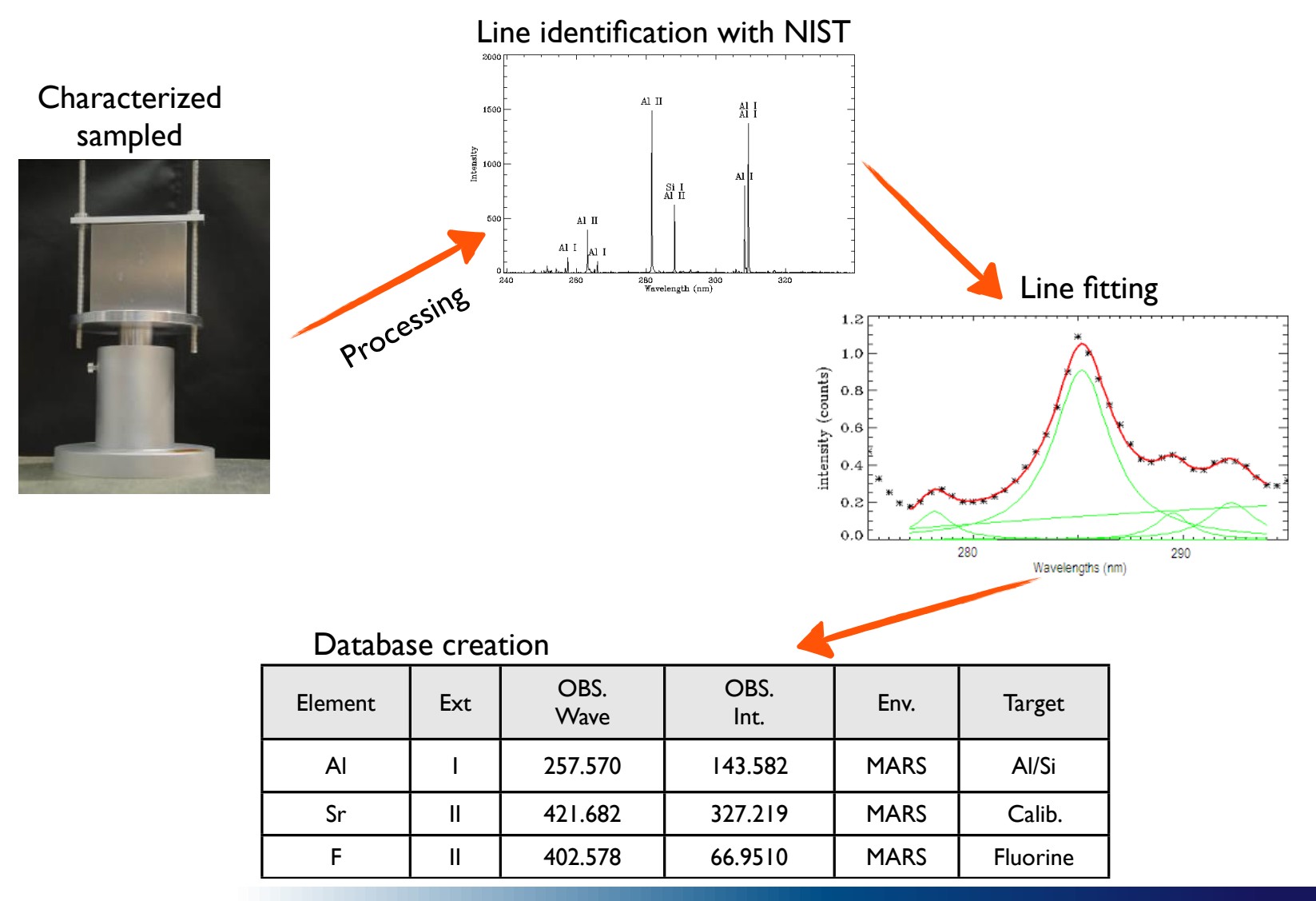

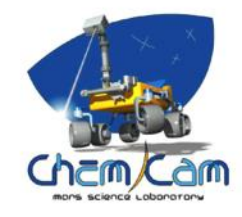

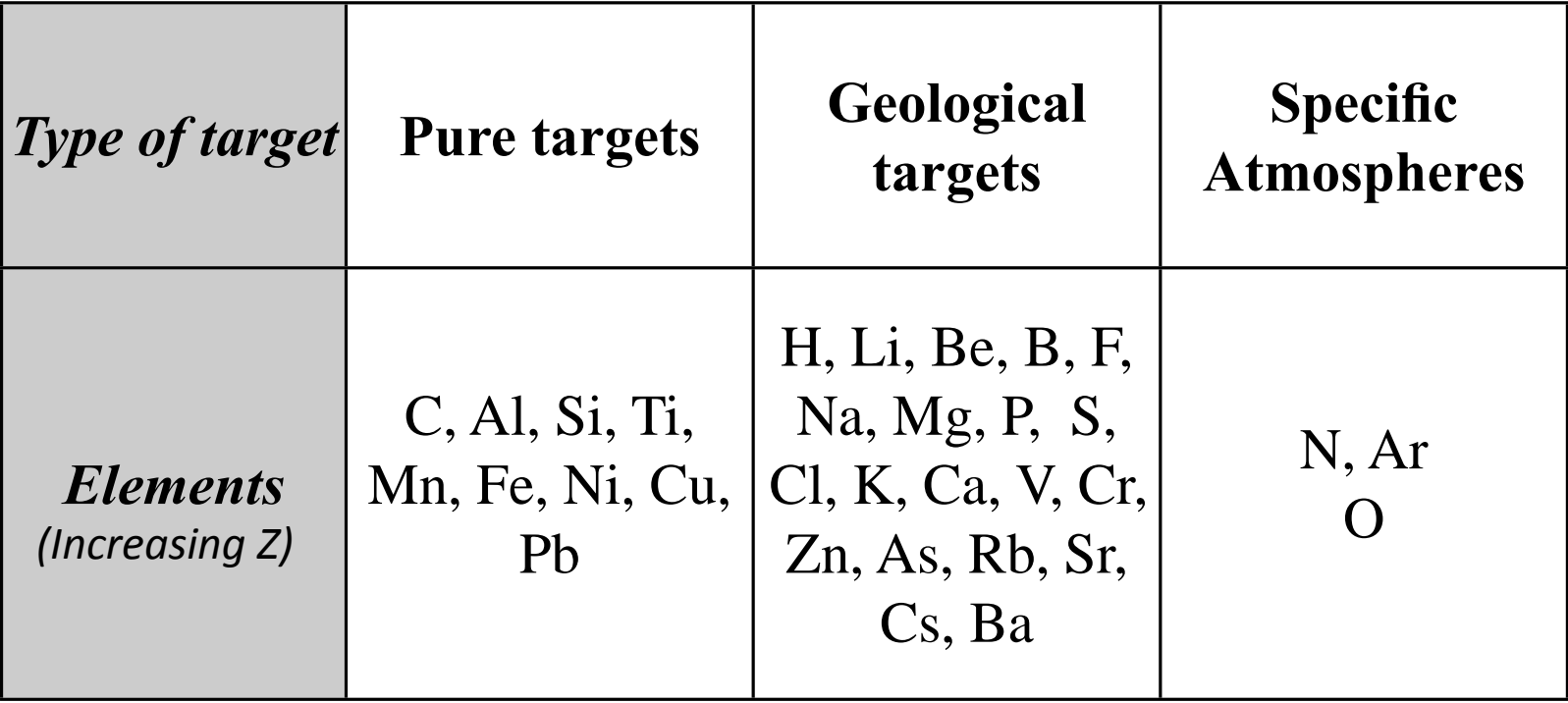

32 elements, 1336 emission lines